# Package 'fusionclust'

September 19, 2017

Title Clustering and Feature Screening using L1 Fusion Penalty

Version 1.0.0

Description Provides the Big Merge Tracker and COSCI algorithms for convex clustering and feature screening using L1 fusion penalty. See Radchenko, P. and Mukherjee, G. (2017) <doi:10.1111/rssb.12226> and T.Banerjee et al. (2017) <doi:10.1016/j.jmva.2017.08.001> for more details.

**Depends**  $R$  ( $>= 3.4.1$ )

License GPL  $(>= 2)$ 

Encoding UTF-8

LazyData true

Imports bbmle, stats, graphics

RoxygenNote 6.0.1

URL <https://github.com/trambakbanerjee/fusionclust>

Suggests knitr, rmarkdown

VignetteBuilder knitr

NeedsCompilation no

Author Trambak Banerjee [aut, cre], Gourab Mukherjee [aut], Peter Radchenko [aut]

Maintainer Trambak Banerjee <trambakb@usc.edu>

Repository CRAN

Date/Publication 2017-09-19 08:21:58 UTC

# R topics documented:

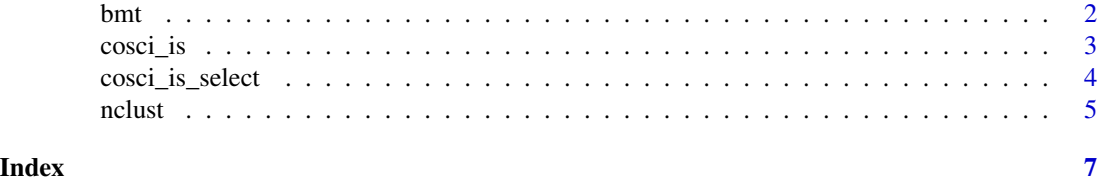

# Description

Solves an L1 relaxed univariate clustering criterion and returns a sequence of  $\lambda$  values where the clusters merge

#### Usage

bmt(x, alpha =  $0.1$ , small.perturbation =  $10^(-6)$ )

#### Arguments

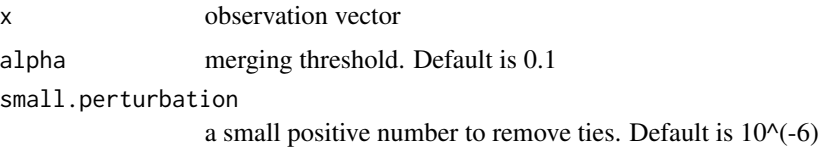

#### Details

solves a convex relaxation of the univariate clustering criterion given by equation (2) in the referenced paper and generates a sequence of cluster merges and corresponding  $\lambda$  values. See algorithm 1 in the referenced paper for more details.

#### Value

- 1. path number of clusters on the big merge path
- 2. lambda.path sequence of lambda where clusters merge
- 3. index cluster index at the point where clusters merge
- 4. merge merge points
- 5. split split points
- 6. prob merging proportion
- 7. boundaries cluster boundaries

# References

1. P. Radchenko, G. Mukherjee, Convex clustering via l1 fusion penalization, J. Roy. Statist, Soc. Ser. B (Statistical Methodology) (2017) doi:10.1111/rssb.12226.

# See Also

[nclust](#page-4-1)

<span id="page-1-1"></span><span id="page-1-0"></span>

<span id="page-2-0"></span>cosci\_is 3

#### Examples

```
library(fusionclust)
set.seed(42)
x<- c(rnorm(1000,-2,1), rnorm(1000,2,1))
out<- bmt(x)
```
<span id="page-2-1"></span>cosci\_is *Rank the p features in an n by p design matrix*

# Description

Ranks the p features in an n by p design matrix where n represents the sample size and p is the number of features.

#### Usage

```
cosci_is(dat, min.alpha, small.perturbation = 10^(-6))
```
# Arguments

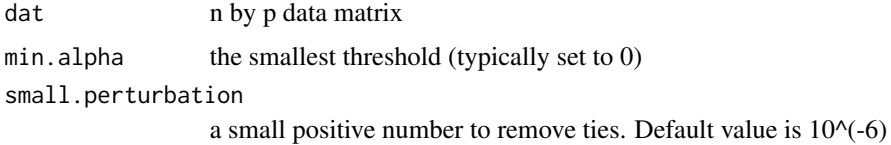

# Details

Uses the univariate merging algorithm [bmt](#page-1-1) and produces a score for each feature that reflects its relative importance for clustering.

#### Value

a p vector of scores

# References

- 1. Banerjee, T., Mukherjee, G. and Radchenko P., Feature Screening in Large Scale Cluster Analysis, Journal of Multivariate Analysis, Volume 161, 2017, Pages 191-212
- 2. P. Radchenko, G. Mukherjee, Convex clustering via l1 fusion penalization, J. Roy. Statist, Soc. Ser. B (Statistical Methodology) (2017) doi:10.1111/rssb.12226.

#### See Also

[bmt](#page-1-1),[cosci\\_is\\_select](#page-3-1)

# Examples

```
library(fusionclust)
set.seed(42)
noise<-matrix(rnorm(49000),nrow=1000,ncol=49)
set.seed(42)
signal<-c(rnorm(500,-1.5,1),rnorm(500,1.5,1))
x<-cbind(signal,noise)
scores<- cosci_is(x,0)
```
<span id="page-3-1"></span>cosci\_is\_select *Use a data driven approach to select the features*

# Description

Once you have the feature scores from [cosci\\_is](#page-2-1), you can select the features

- 1. based on a pre-defined threshold,
- 2. using table A.10 in the paper[1] to determine an appropriate threshold or,
- 3. using a data driven approach described in the references to select the features and obtain an implicit threshold value.

cosci\_is\_select implements option 3.

#### Usage

```
cosci_is_select(score, gamma)
```
# Arguments

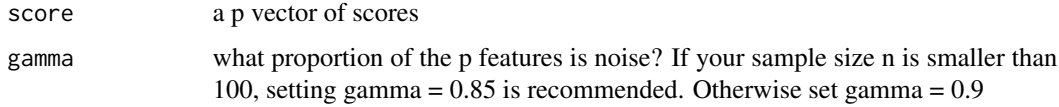

# Details

Converts the problem of screening out features with lower scores into a problem in large scale multiple testing and uses the procedure described in reference [2] to determine the signal features.

#### Value

a vector of selected features

<span id="page-3-0"></span>

<span id="page-4-0"></span>nclust 5

# References

- 1. Banerjee, T., Mukherjee, G. and Radchenko P., Feature Screening in Large Scale Cluster Analysis, Journal of Multivariate Analysis, Volume 161, 2017, Pages 191-212
- 2. T. Cai, W. Sun, W., Optimal screening and discovery of sparse signals with applications to multistage high throughput studies, J. Roy.Statist. Soc. Ser. B (Statistical Methodology) 79, no. 1 (2017) 197-223

#### See Also

[cosci\\_is](#page-2-1)

# Examples

```
library(fusionclust)
set.seed(42)
noise<-matrix(rnorm(49000),nrow=1000,ncol=49)
set.seed(42)
signal<-c(rnorm(500,-1.5,1),rnorm(500,1.5,1))
x<-cbind(signal,noise)
scores<- cosci_is(x,0)
features<-cosci_is_select(scores,0.9)
```
<span id="page-4-1"></span>

nclust *No.of clusters*

# Description

Estimates the number of clusters from the [bmt](#page-1-1) run

# Usage

```
ncluster(bmt_output, prob_threshold = 0.5)
```
# Arguments

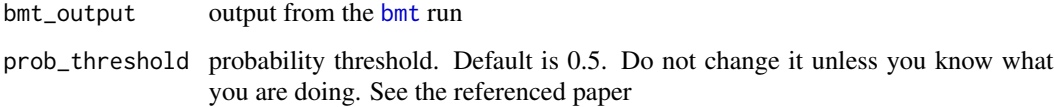

# <span id="page-5-0"></span>Details

Estimates the number of clusters as the number of big merges  $+1$ . The probability threshold is an adjustment that renders this estimation process more robust to sampling fluctuations. If the sum of the sample frequencies for the two merging clusters in the last big merge is less than 50 percent, we do not report any merges and thus are left with just 1 cluster. See the referenced paper for more details.

# Value

The number of clusters

# References

1. P. Radchenko, G. Mukherjee, Convex clustering via l1 fusion penalization, J. Roy. Statist, Soc. Ser. B (Statistical Methodology) (2017) doi:10.1111/rssb.12226.

#### See Also

[bmt](#page-1-1)

# Examples

```
library(fusionclust)
set.seed(42)
x<- c(rnorm(1000,-2,1), rnorm(1000,2,1))
out<-bmt(x)k<- nclust(out)
```
# <span id="page-6-0"></span>Index

bmt, [2,](#page-1-0) *[3](#page-2-0)*, *[5,](#page-4-0) [6](#page-5-0)*

cosci\_is, [3,](#page-2-0) *[4,](#page-3-0) [5](#page-4-0)* cosci\_is\_select, *[3](#page-2-0)*, [4](#page-3-0)

nclust, *[2](#page-1-0)*, [5](#page-4-0)